{jcomments on}

Рассмотрим как в Kaspersky Security Center 12 включить, выключить или перезагрузить компьютер.

Исходные данные:

a) Развернутый и настроенный Kaspersky Security Center 12.

b) На компьютерах установлены агент администрирования 12 и Kaspersky Endpoint Security 10.

## *1. Удалённо включаем компьютер в Kaspersky Security Center 12.*

1.1 В управляемых устройствах выбираем устройство, которое необходимо удаленно включить.

1.2 Кликаем правой кнопкой мыши по выбранному устройству и в появившемся списке выбираем пункт "**Все задачи**" и далее подпункт "**Отправить сигнал Wake-on-LAN**".

Автор: Administrator 31.08.2020 09:59

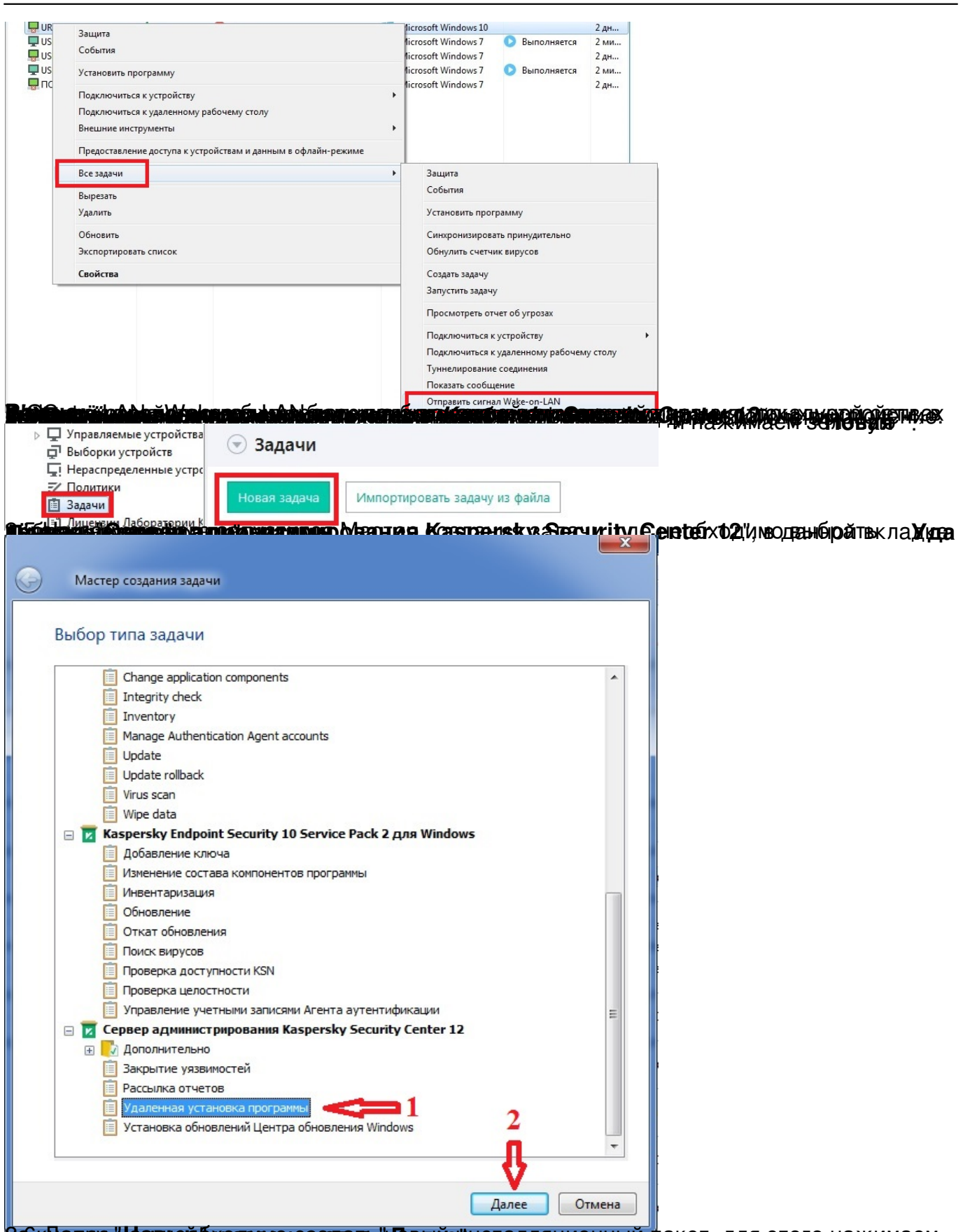

**Я абк Далее Нам ней бходимом создать " Далее инсталляционный п**акет, для этого нажимаем

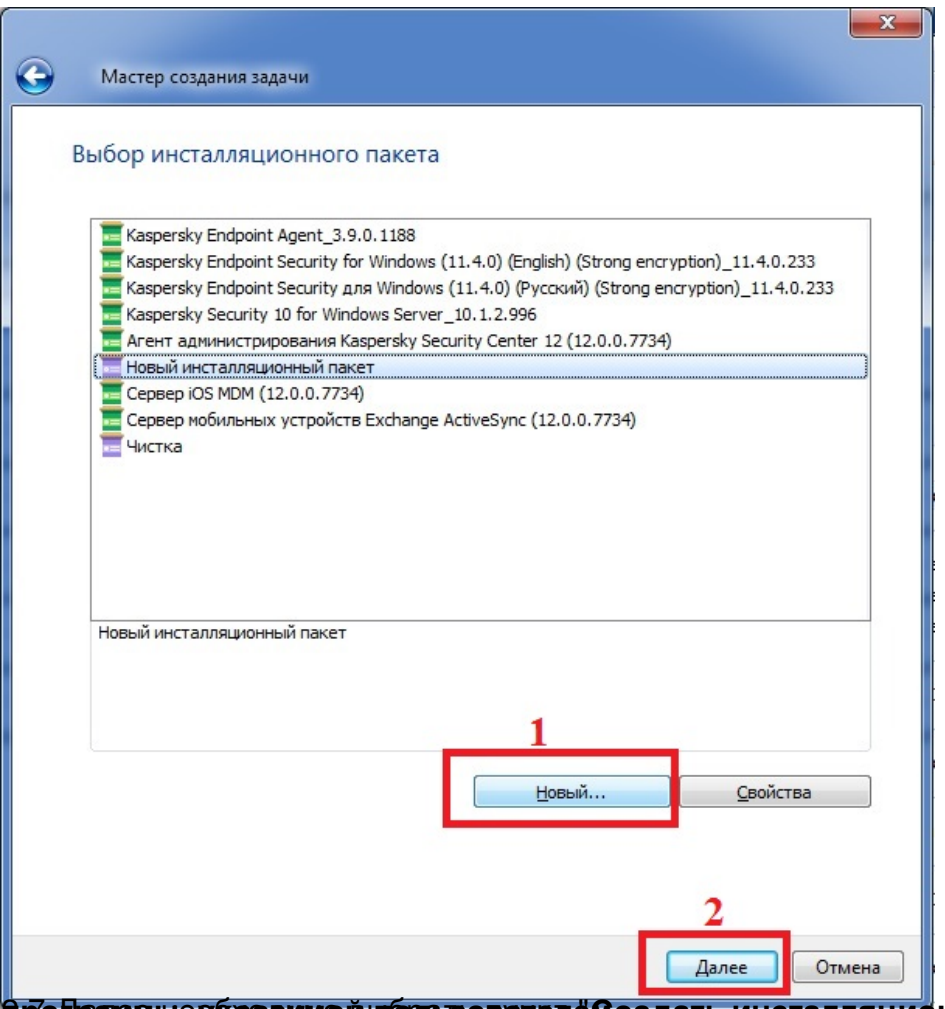

**Арофалее неубазанной пользователе воздать инсталляцио**нный пакет для ".

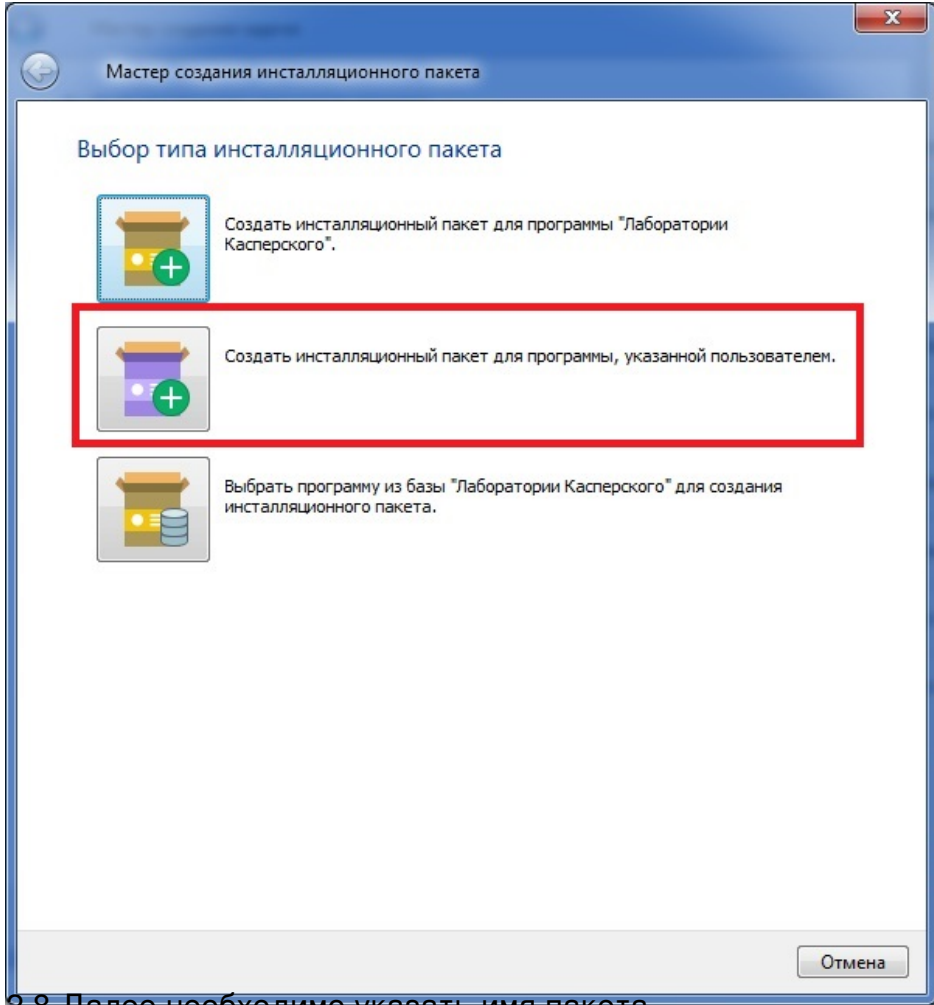

2.8 Далее необходимо указать имя пакета.

Автор: Administrator 31.08.2020 09:59

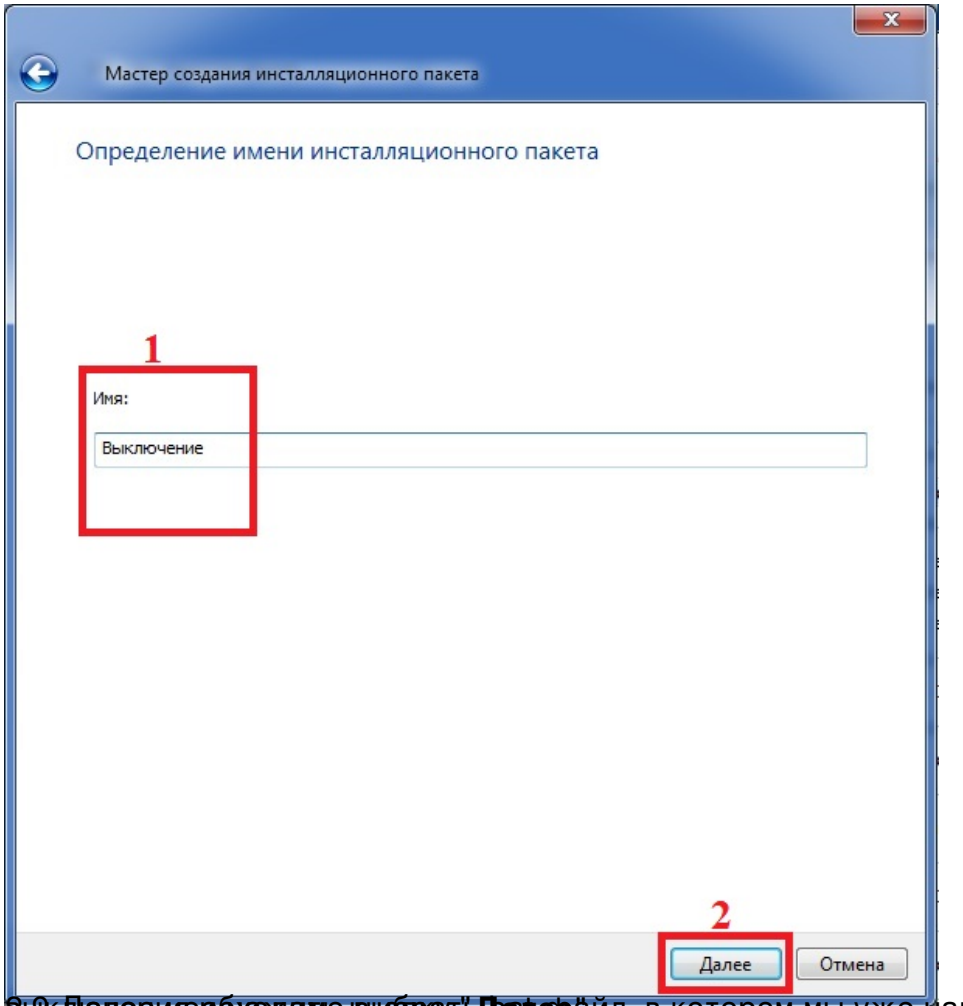

**Вых Даяевия обходамо выбрать Далер**айл, в котором мы уже написали команду для

Автор: Administrator 31.08.2020 09:59

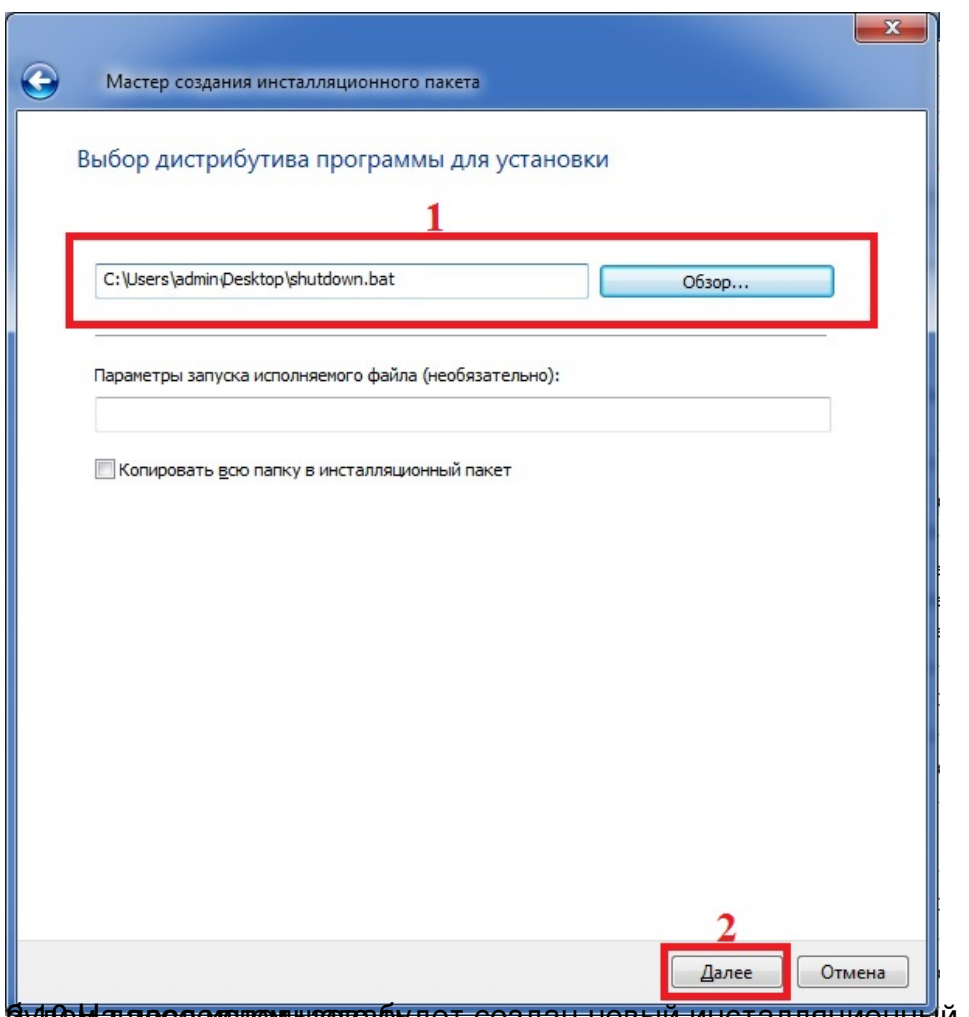

<sup>2</sup> Эудем даре вед пемещали шагаларудет создан новый инсталляционный пакет, который мы и

Автор: Administrator 31.08.2020 09:59

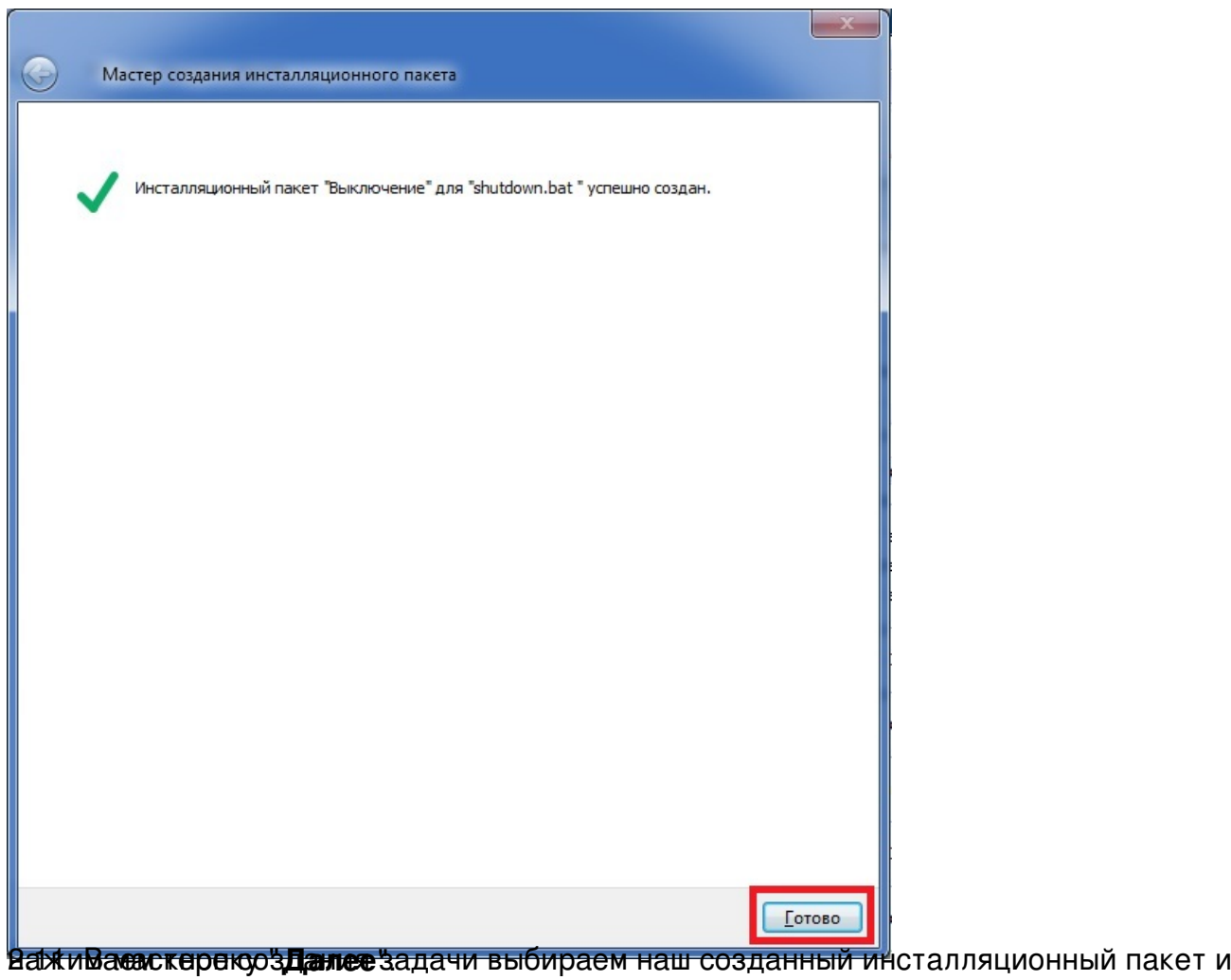

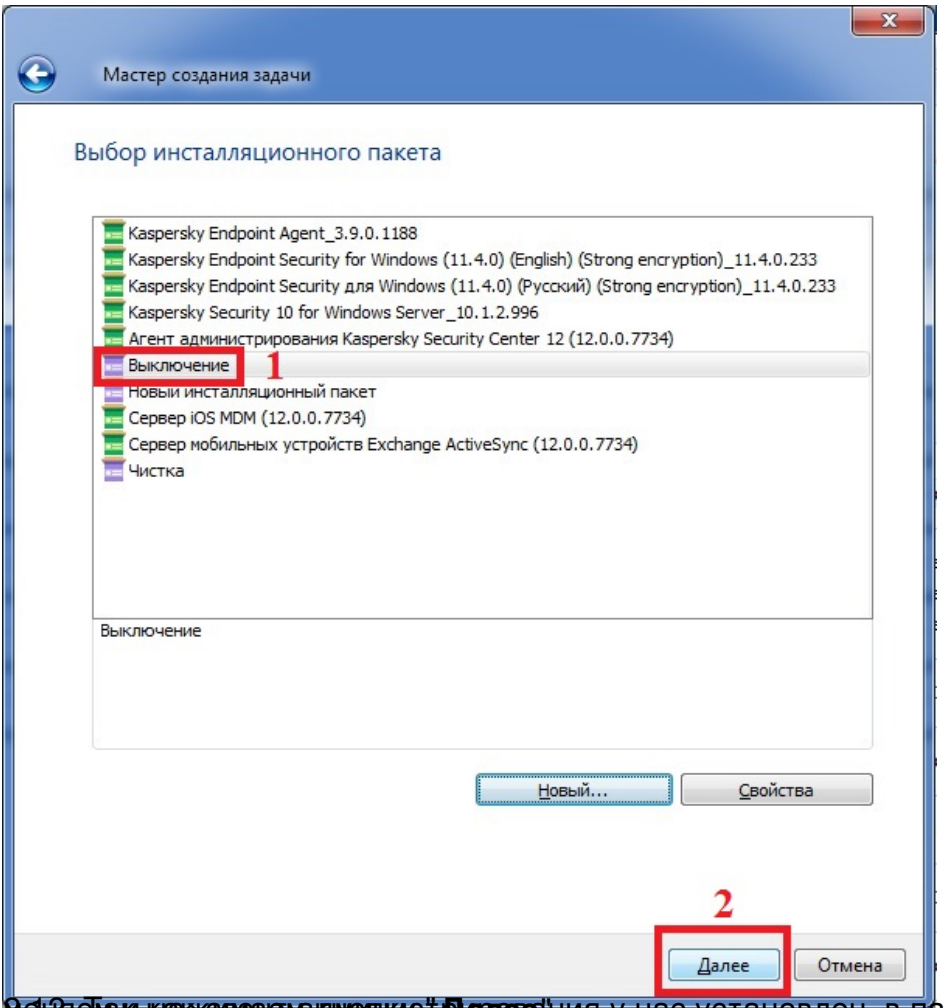

**<u>Ман</u>анам как алежных вариания: Далее!ния у нас установлен, в параметрах задачи ничего не** 

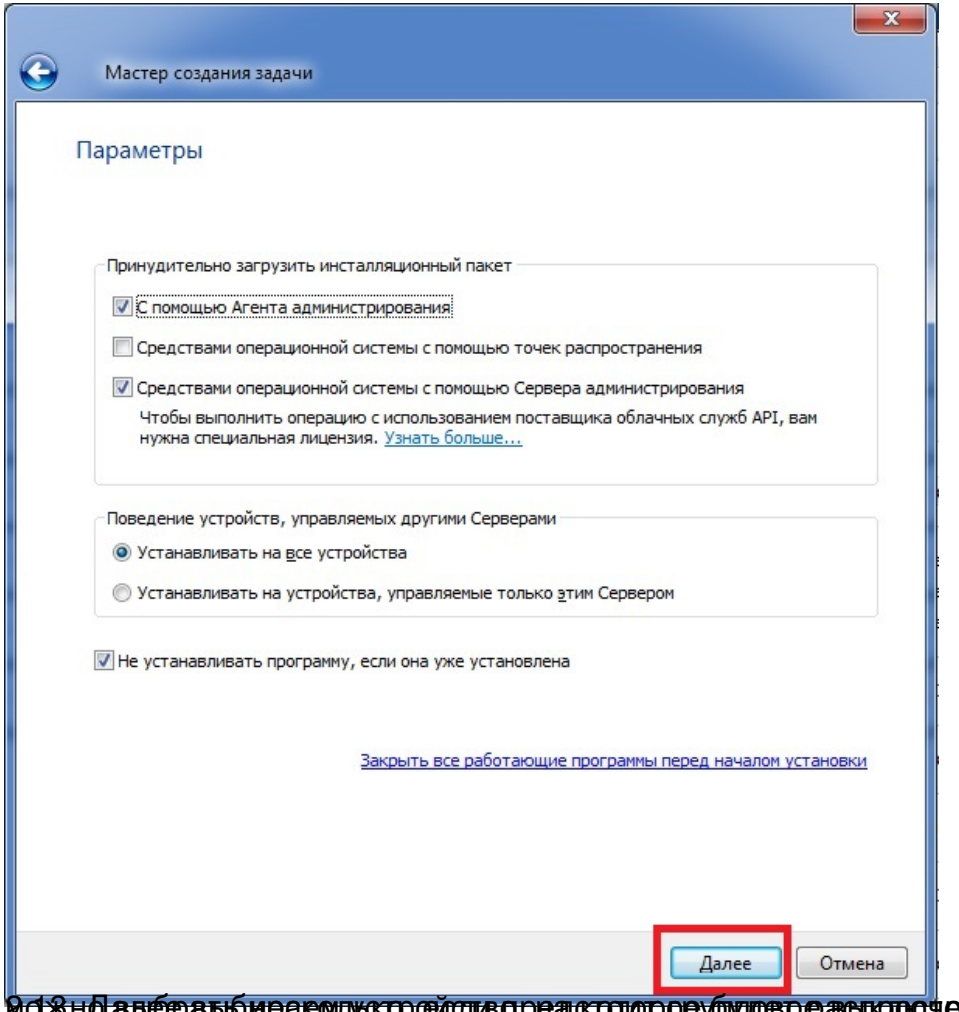

**Можно аверать и расопустройство редстою рову будет распространят**ся задачи, устройств

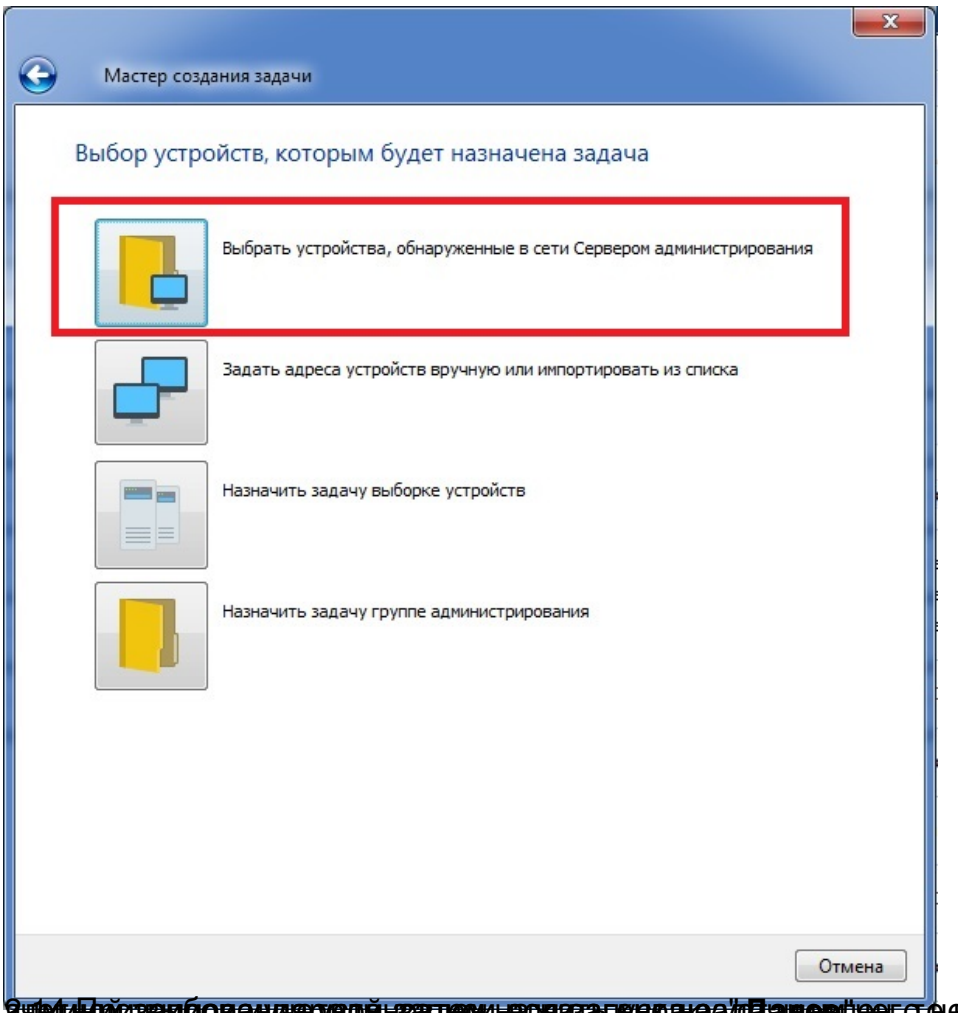

20 При второй в советной для востой назаписи и на советании в советановления и пароль агент необходим и пароль и<br>Учетной записи в советановления и пароль и пароль и пароль и пароль и пароль и пароль и пароль и пароль и па

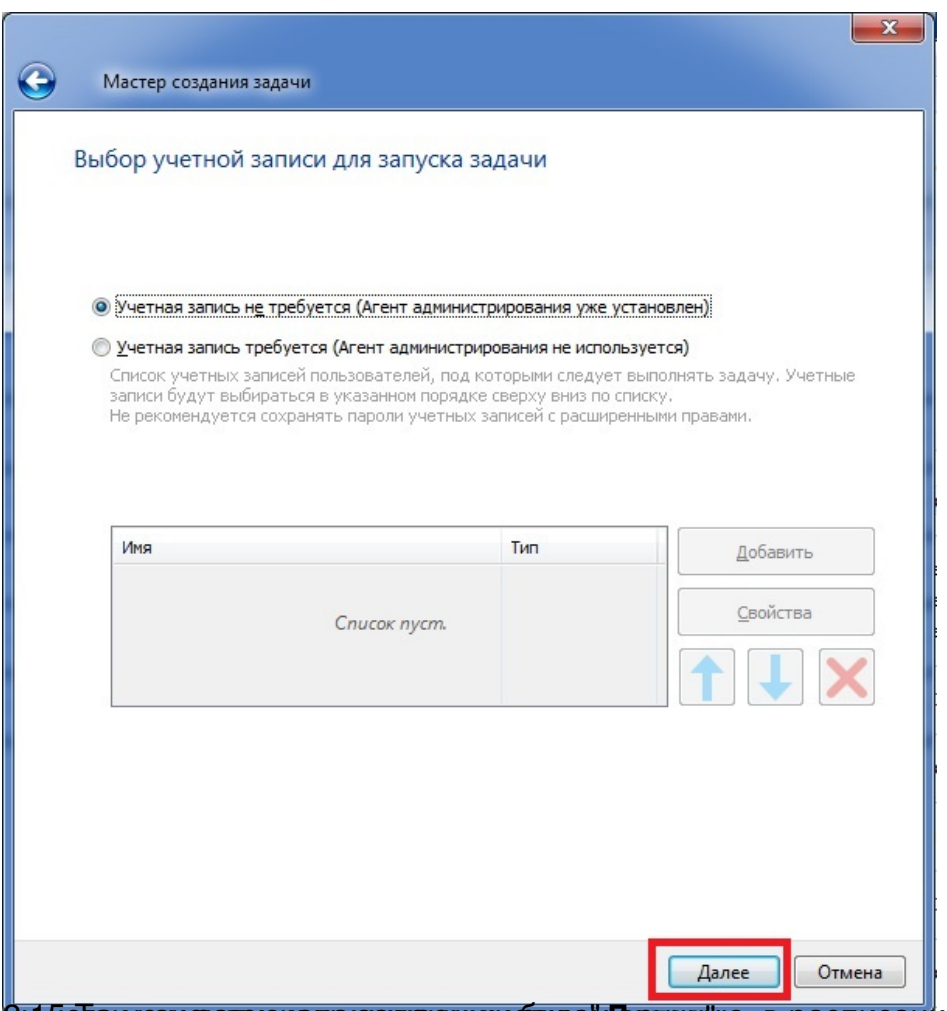

**Ви 5 еТак кам сватем как в жадкаче мы буде «Далуее**". В расписании запуска задачи так же

Автор: Administrator 31.08.2020 09:59

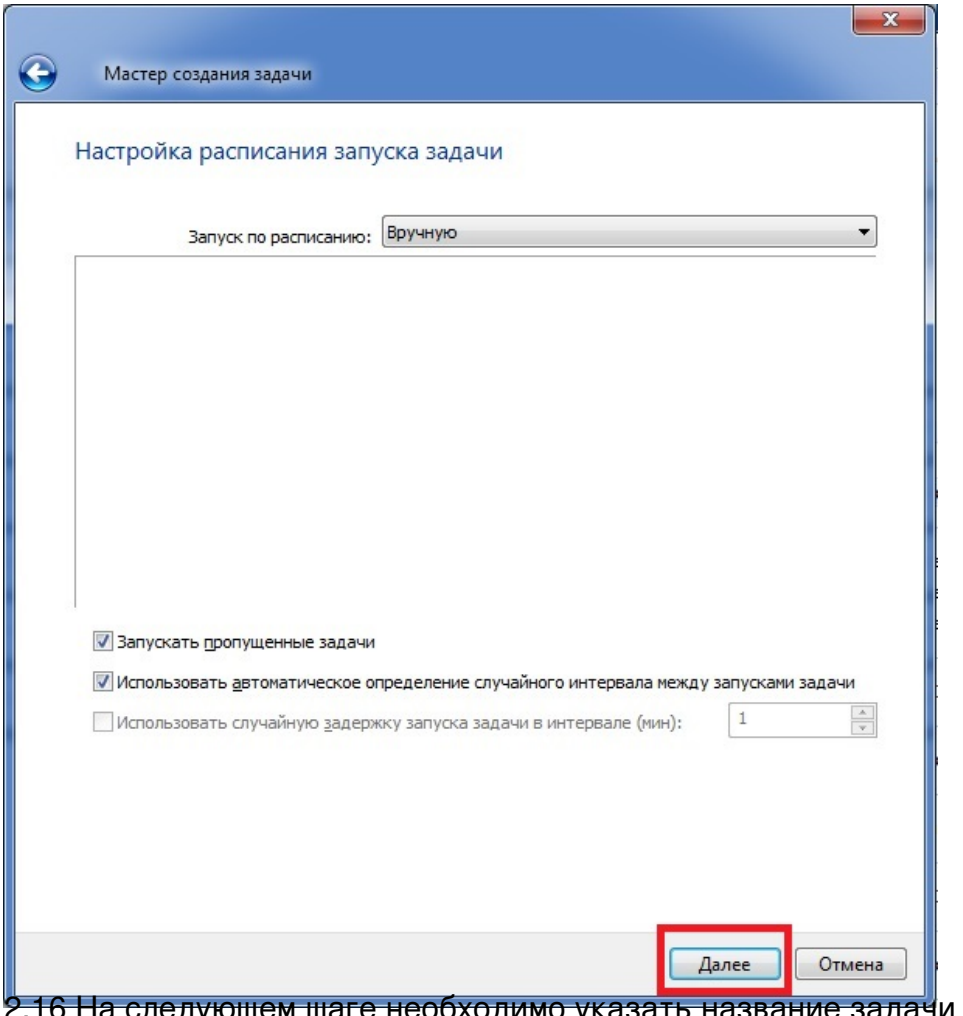

2.16 На следующем шаге необходимо указать название задачи и нажать кнопку "**Далее**".

Автор: Administrator 31.08.2020 09:59

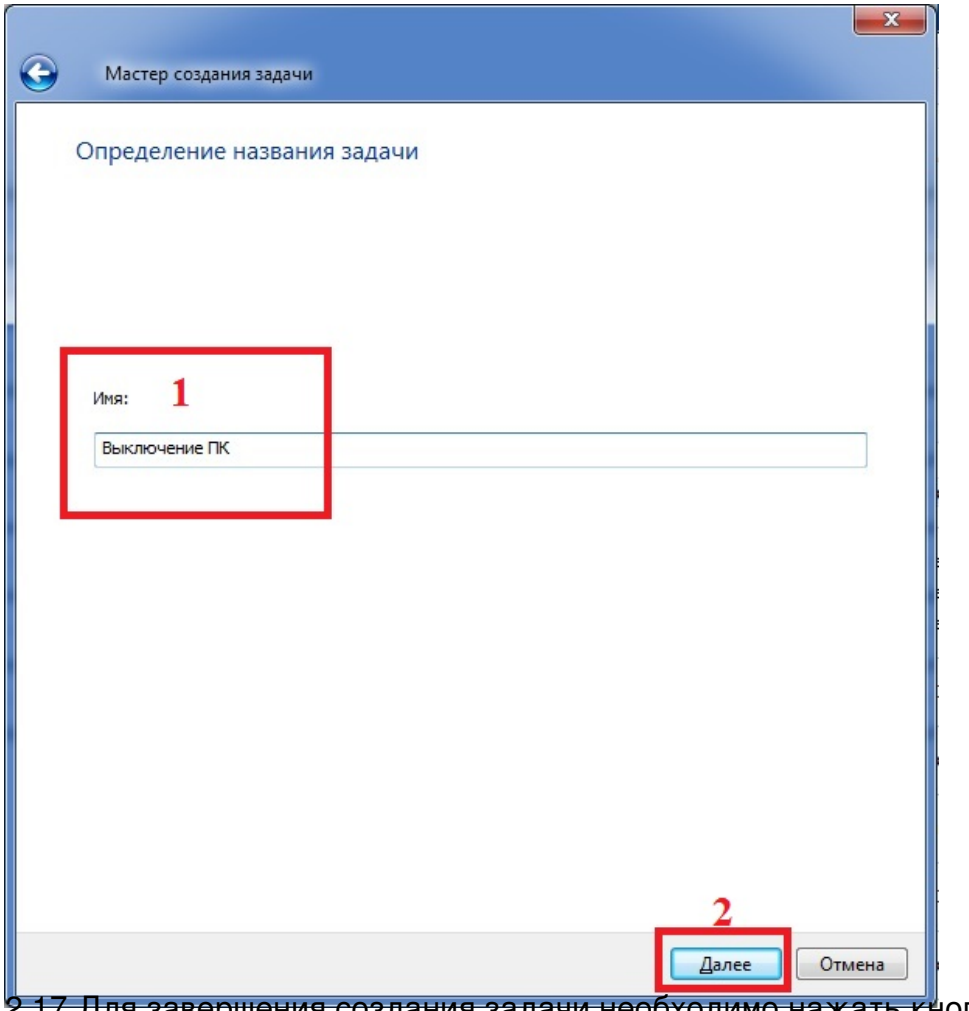

2.17 Для завершения создания задачи необходимо нажать кнопку "**Готово**".

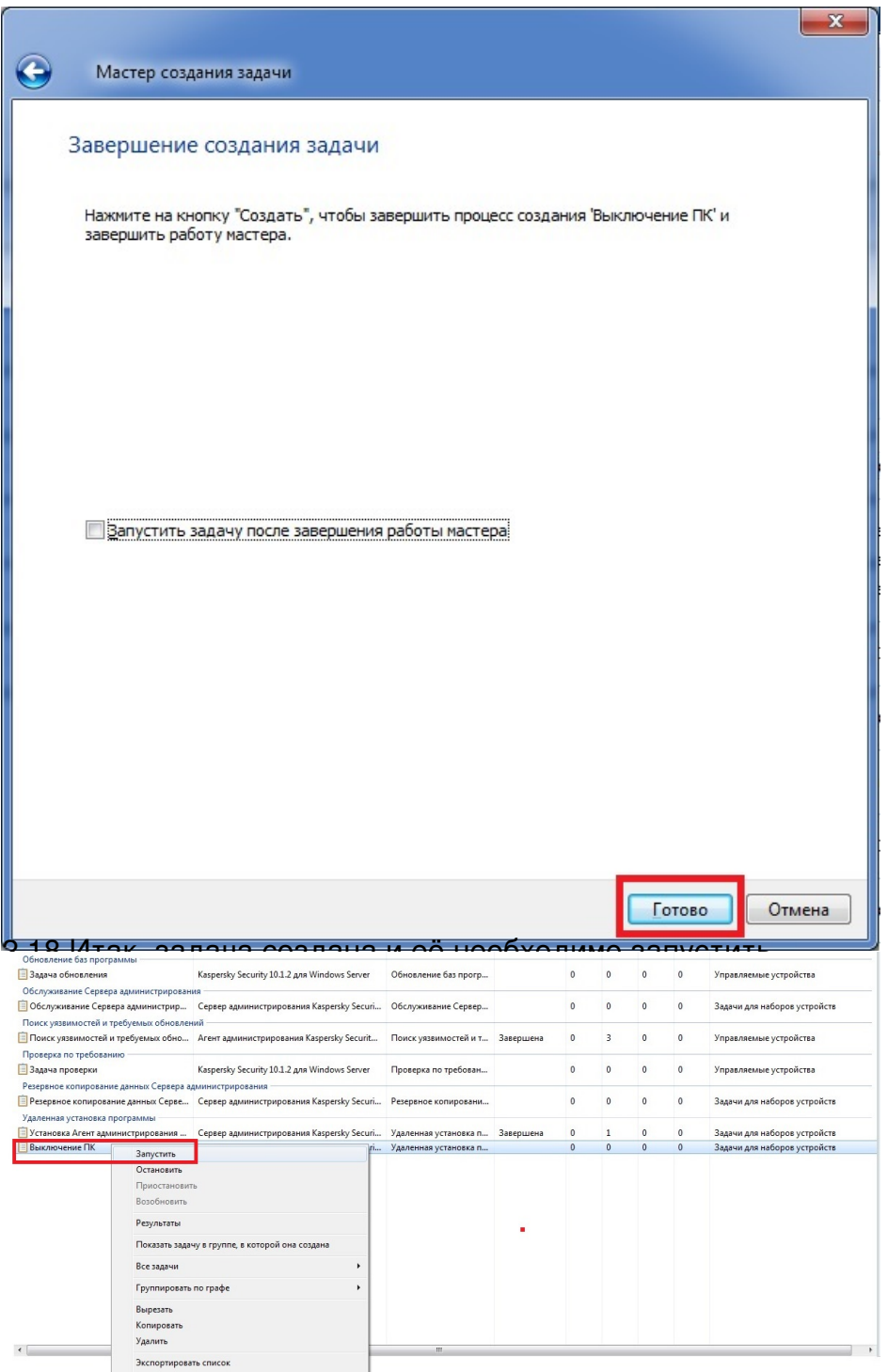

2.19 После запуска задачи, удалённое устройство будет выключено.

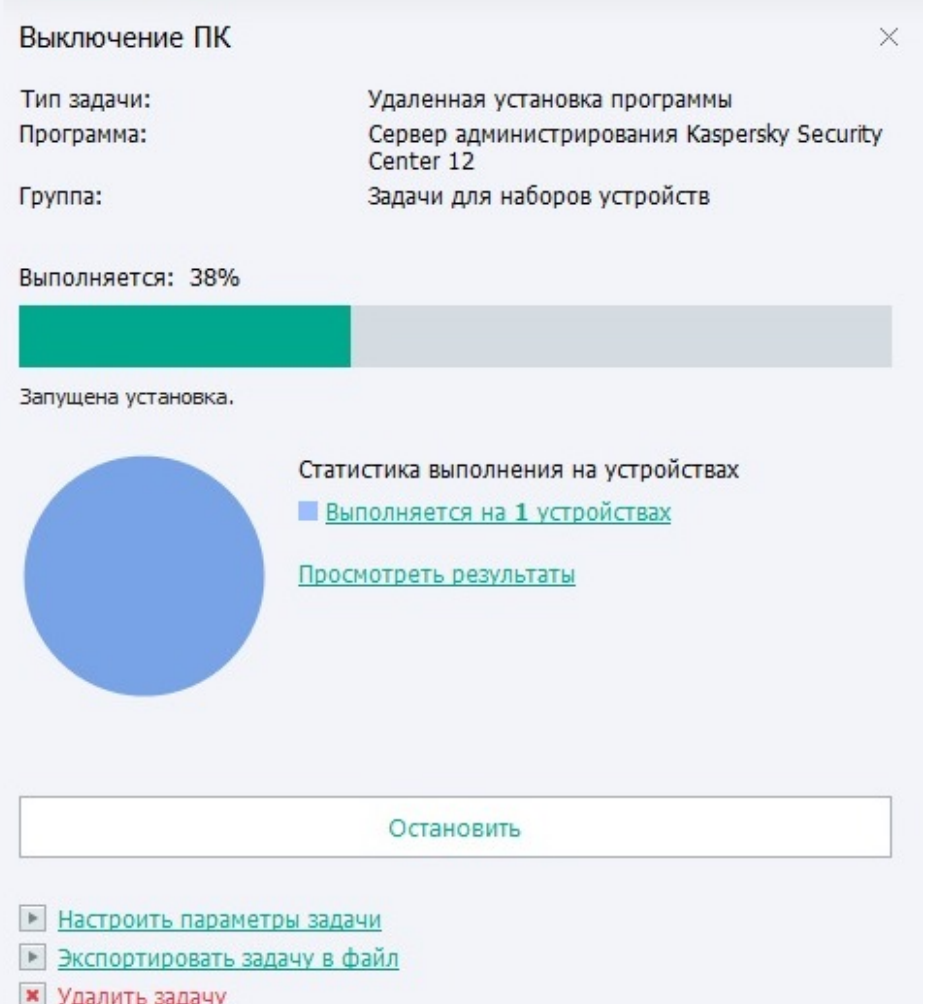

**Ahaldi miegući di Guorgine presenta Guorgine Communescriptor de Köncurenskun Sena mytha Gebraterra (23. kaasa upikus B<br>Ahaldi Cloodyka Eighnes 2001 ja pyto yh olympia var pastat (1932 oboektor 100. 128 3 <u>934 AS pyto de H**</u>